## Como conectarse a la red wifi de casa

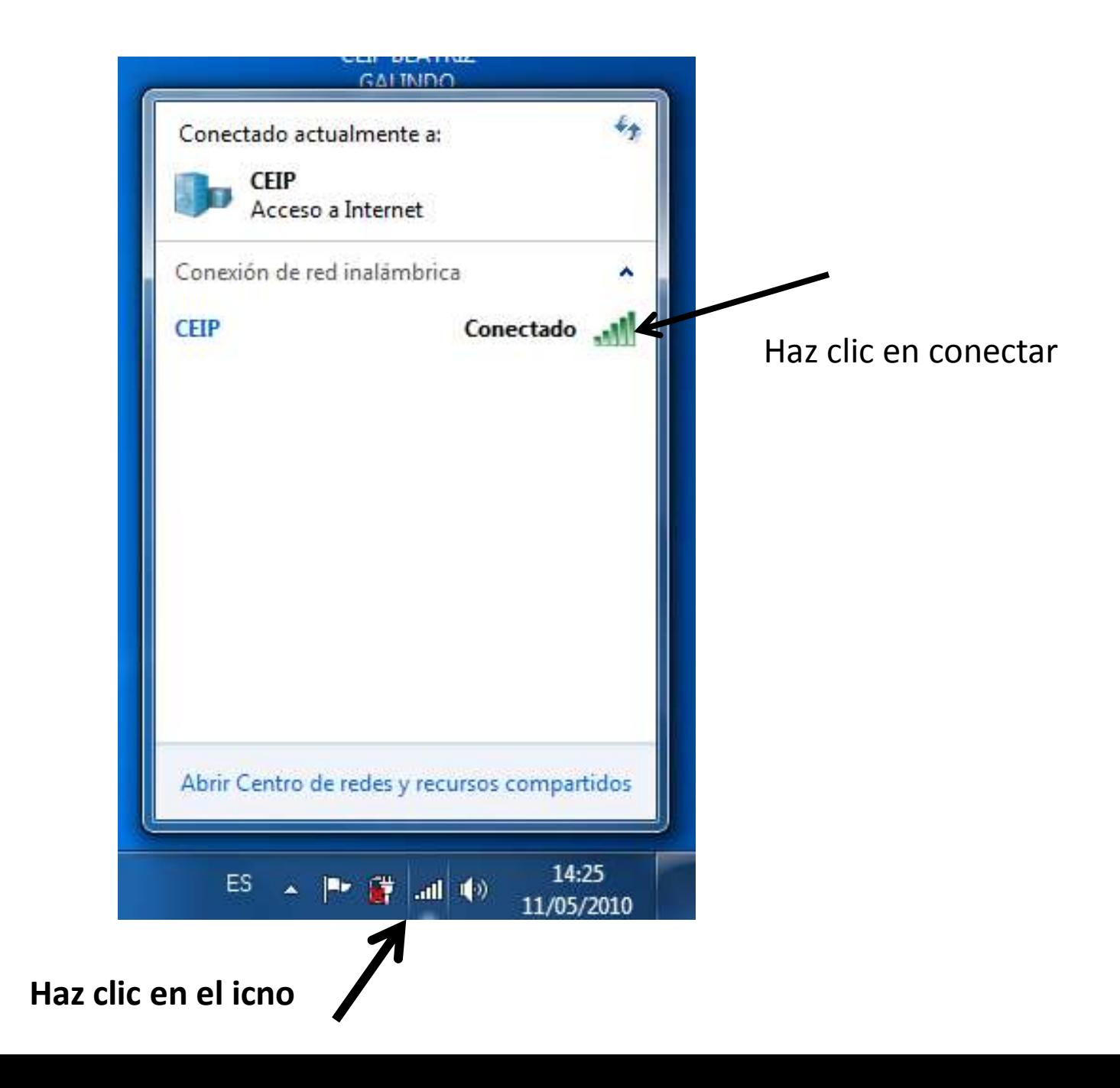

## Escribe la clave cuando te la pida y acepta